# **u3a Computing Group**

**Alan Hopwood, 6 July 2023**

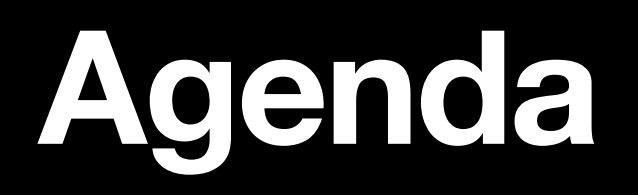

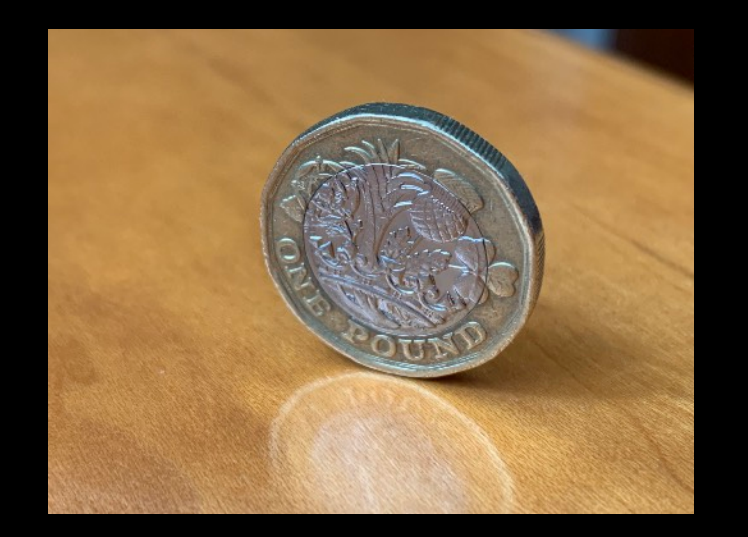

**Welcome** 

Current News, Issues and Questions

Spreadsheet Refresher

Example: A graphical representation of medical records

Example: An analysis of (a huge amount of) tidal data for Weymouth flooding predictions

Example: An accounting programme allowing classification of transactions

Example: A domestic gas consumption and costing spreadshee

AOB and Follow up

# **Future Topics**

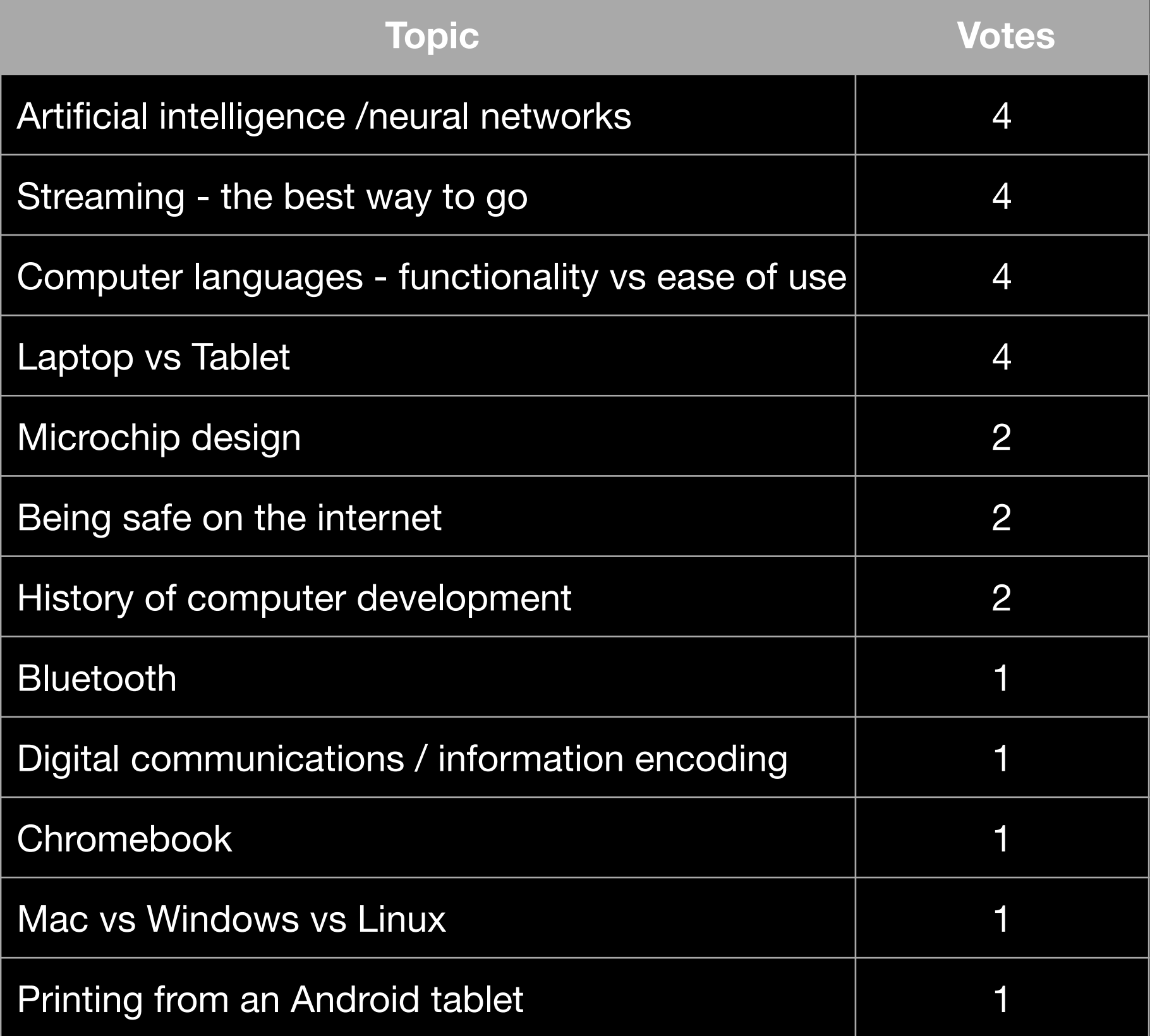

# Presentation Spreadsheet Refresher

## **Spreadsheet History**

### **Spreadsheet refresher**

- We have organised data into tables, grids of columns and rows since at least 1800 BC (Babylonian clay tablets)
- A number of mainframe based spreadsheet type programs.
- The first widely known spreadsheet program was VisiCalc for the Apple II (1979)
	- "If VisiCalc had been written for some other computer [than the Apple II] you would be interviewing someone else right now."
		- Steve Jobs,
- Then came SuperCalc, Lotus 1-2-3 ….
- Microsoft released Excel in 1985 and gradually dominated
- Currently available: Excel, Google Sheets, LibreOffice Calc, Apple Numbers, OpenOffice ……

# **Tables, Cells, Rows and Columns**

### **Spreadsheet refresher**

• A spreadsheet is a table of cells laid out in rows and columns:

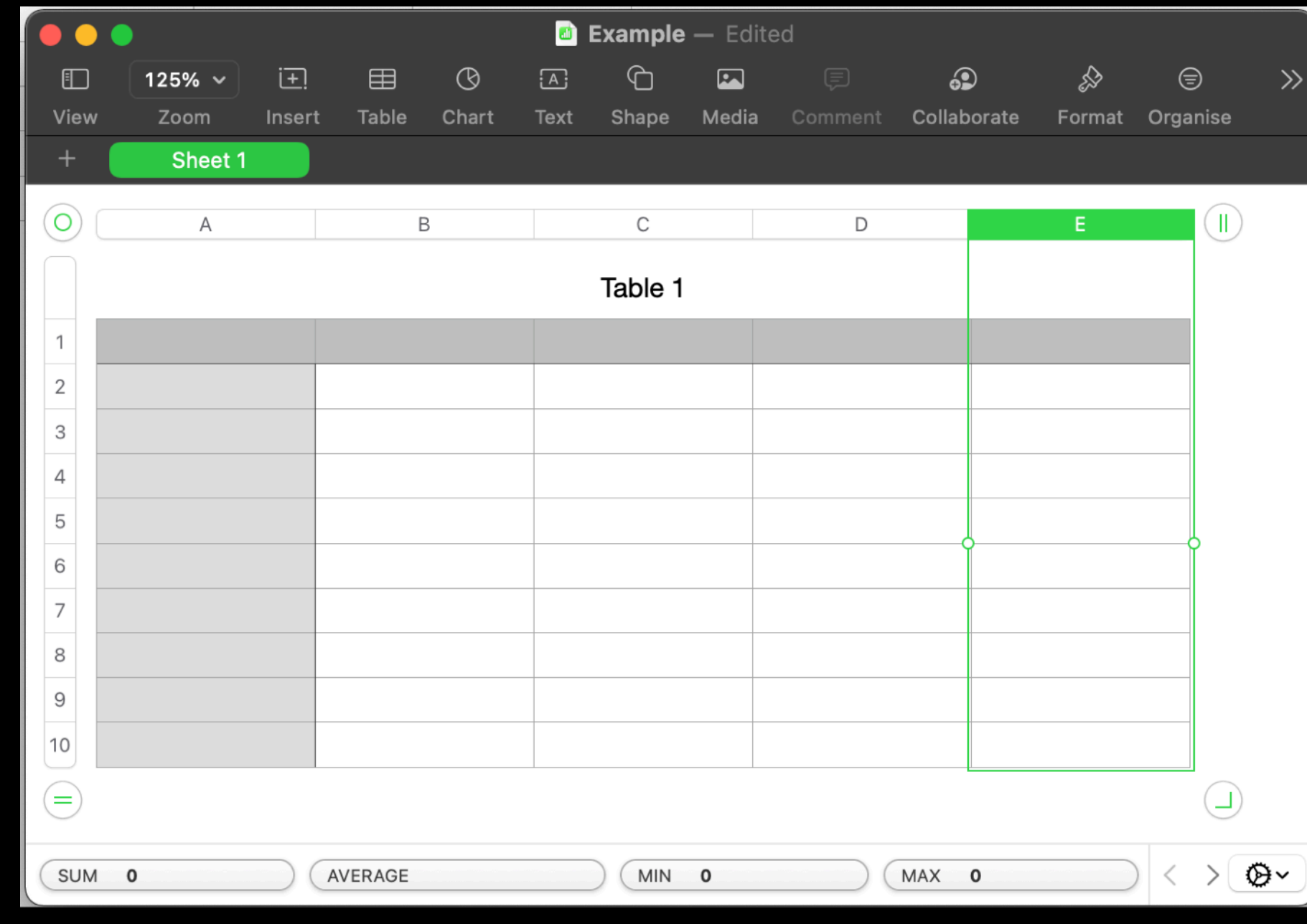

# **Information in Cells**

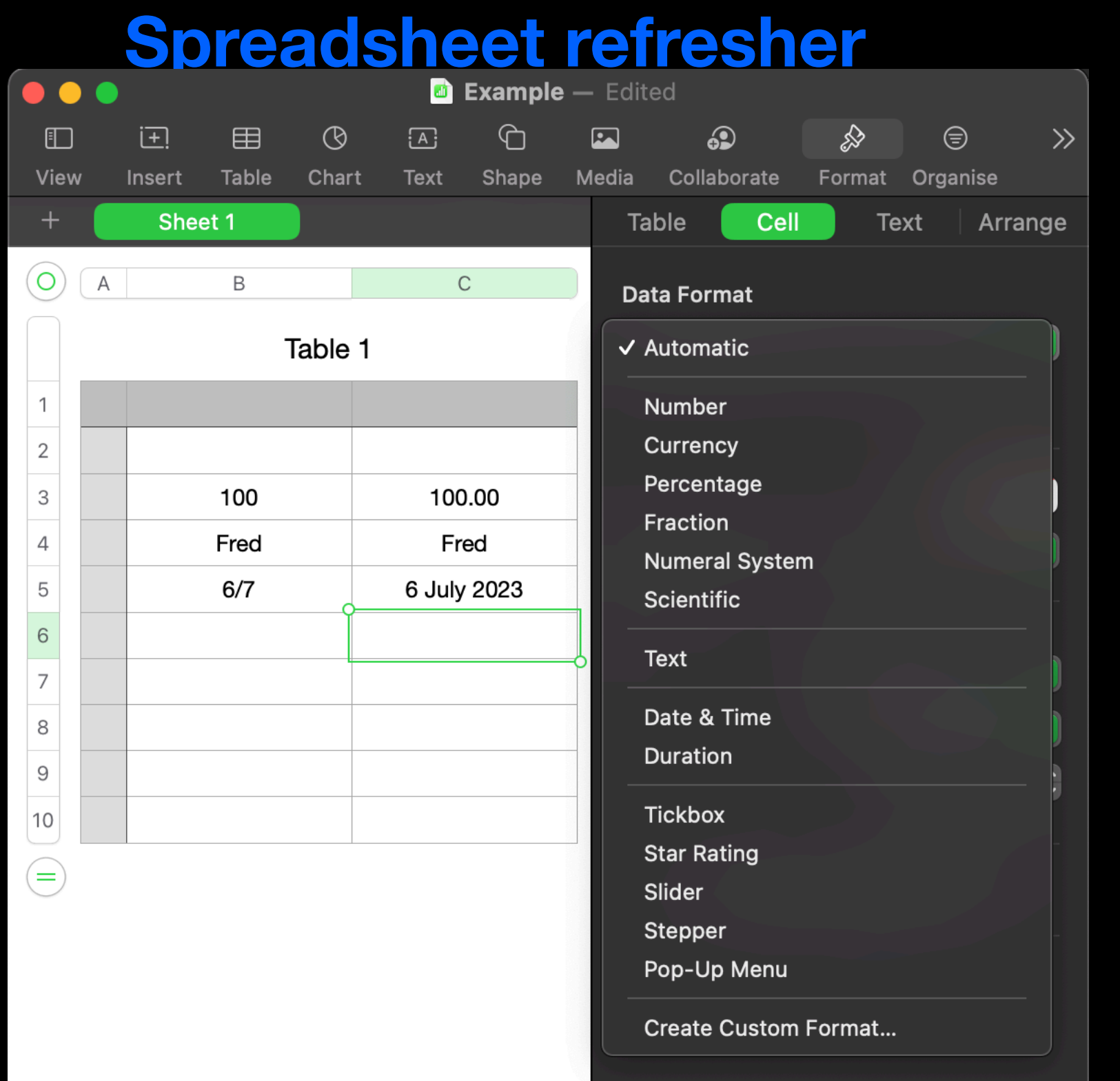

- Each cell can contain information
- The type of information is defined either by you or automatically
- E.g.:
	- Number
	- Currency
	- Text
	- Date & Time
	- Duration

## **formula & Functions**

### **Spreadsheet refresher**

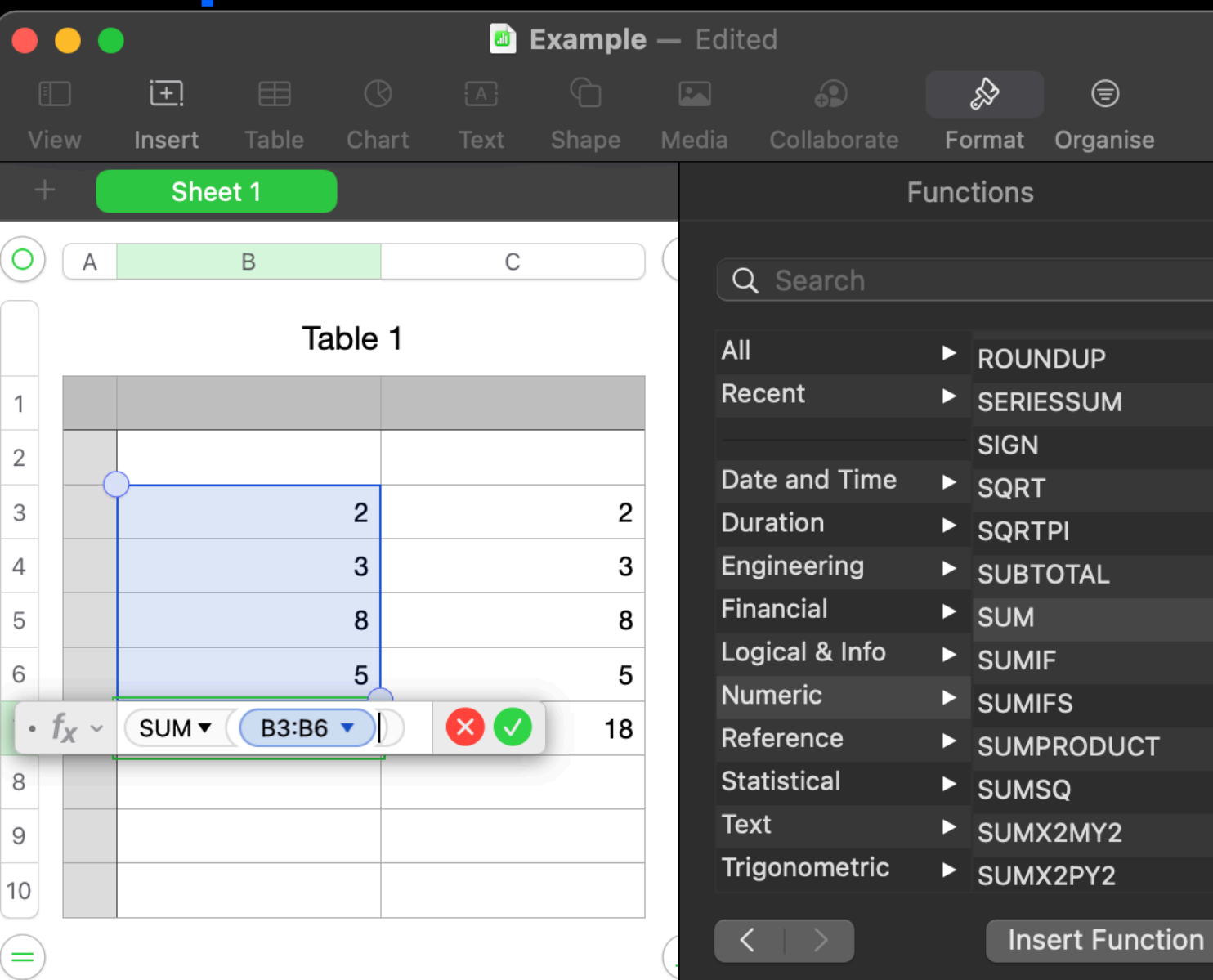

#### $\int x$  sum

The SUM function returns the sum of a collection of numbers.

You can learn more about SUM and see indepth examples in the Formulas and Functions Help. To open the Formulas and Functions Help on your Mac, click the Help menu in the menu bar, then choose "Formulas and

Cells can also contain a formula and display the formula results

 $\gg$ 

- All the normal numeric functions
- logic statements
- Look up and reference
- manipulate text, dates and time.
	- …hundreds

18

# **Wrap up**

## **Spreadsheet refresher**

- All spreadsheet programs are quite similar
- All the normal cut and past, formatting type capability.
- Can be kept simple or built up into very complex systems (an Excel Workbook can contain multiple spreadsheets as tabs, with cross referencing.)

## **And now the Examples**

The examples were shown on screen directly from Excel and are not available as part of the presentation.